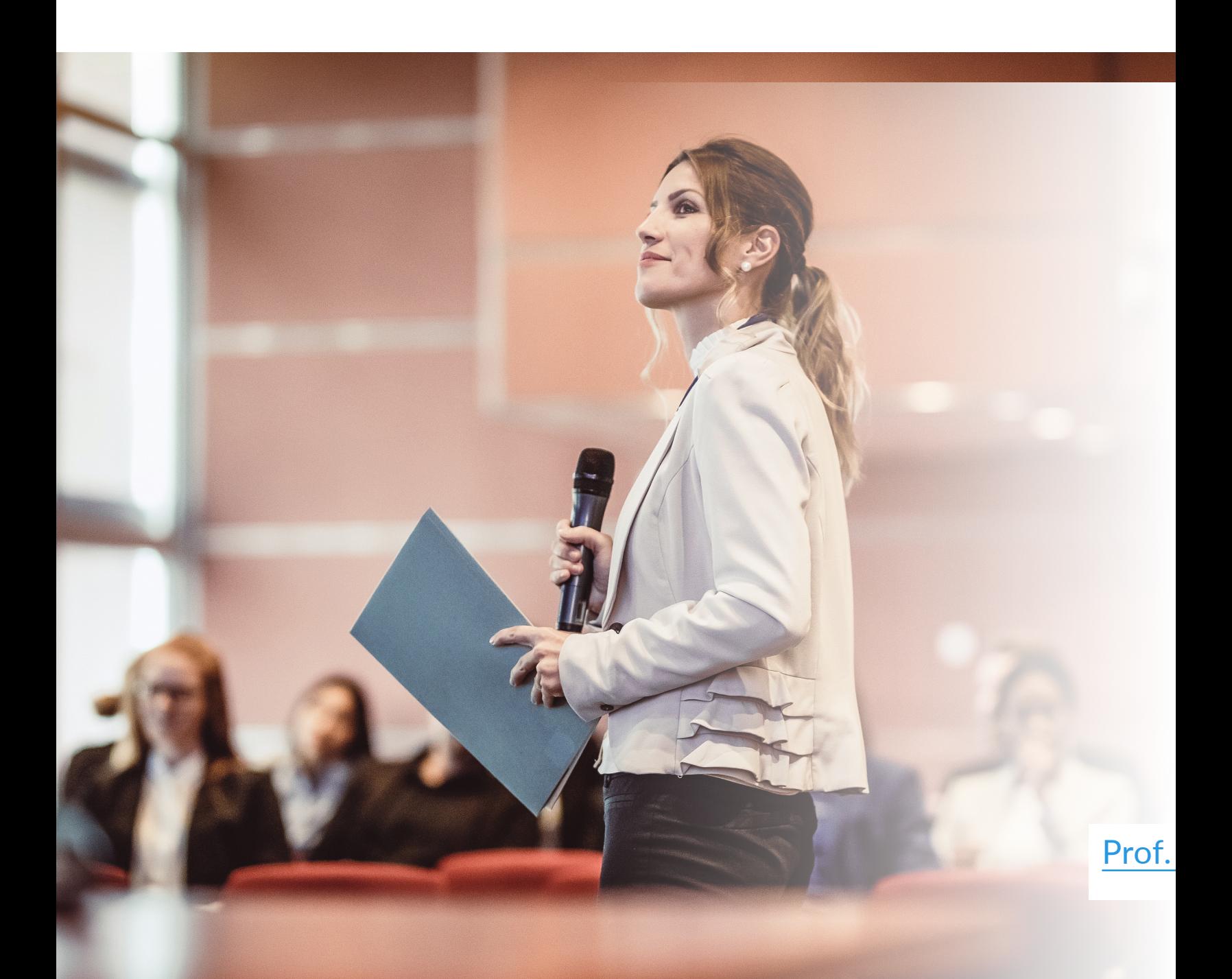

**www.jvmanjon.com**

# Evalúa las presentaciones orales de tus alum Microsoft Copilot, o casi

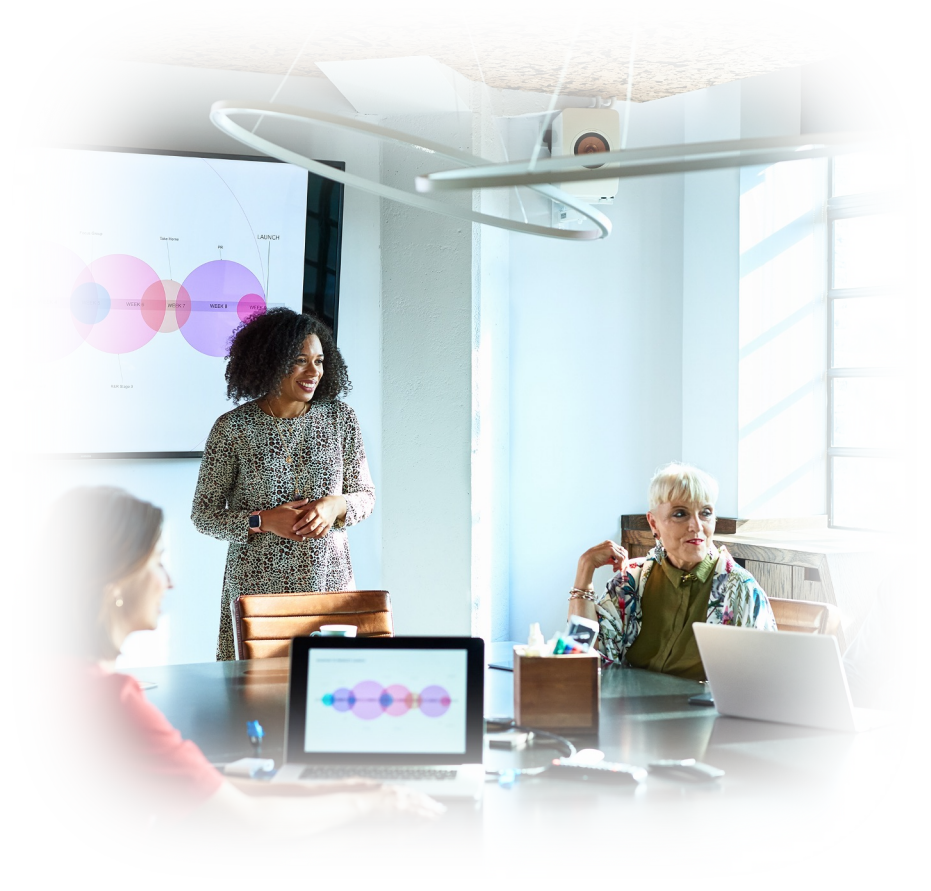

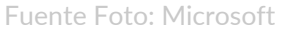

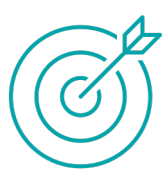

En este document herramientas de trabajar con las pre

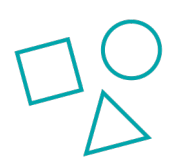

1. Advertencia<br>2. Guía de pror

Guía de promp

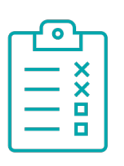

Ejercicios prácticos

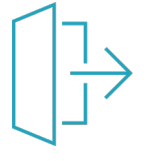

Este material tien Comercial-Sin Obr NC-ND 3.0 ES) Co

## *Advertencia para profesores que quieren utilizar la IA en sus tareas docentes:*

"*La inteligencia artificial (IA) es una herramienta útil para mejorar la eficiencia y la calidad de las tareas docentes, pero debemos tener en cuenta que la IA es una ayuda y en ningún caso sustituye la experiencia y el criterio del profesor.*

*La IA puede ayudar a automatizar tareas tediosas, como la corrección de pruebas y la organización de materiales de enseñanza, pero no puede reemplazar la interacción humana, la empatía y el juicio crítico necesarios para la enseñanza efectiva.*

*Recuerda que la IA es una herramienta, no un sustituto del conocimiento y la experiencia del profesor. Úsala de manera responsable y consciente para mejorar tus tareas docentes, pero no confíes completamente en ella.*

*Mantén siempre el enfoque en tus estudiantes y en tus objetivos pedagógicos, y utiliza la IA para apoyar tu labor, no para reemplazarla*"

Fuente: texto generado por ChatGPT

*Dar feedback efectivo a las presentaciones orales de los estudiantes es un desafío importante, ya que tiene un impacto significativo en su aprendizaje y desarrollo de habilidades comunicativas. Este proceso requiere no solo una evaluación precisa y constructiva, sino también la habilidad de proporcionar retroalimentación de manera que motive y mejore el desempeño futuro del estudiante.*

*Primero, es esencial que el educador sea capaz de escuchar activamente y observar detenidamente mientras los estudiantes presentan. Esto significa prestar atención no solo al contenido de la presentación, sino también a aspectos como la claridad de la expresión, el uso de recursos visuales, la estructura de la presentación, y la interacción con la audiencia. Cada uno de estos elementos ofrece puntos específicos sobre los cuales el profesor puede ofrecer comentarios constructivos.*

*Una práctica eficaz es el uso de rúbricas de evaluación claras y detalladas que se compartan con los estudiantes antes de sus presentaciones. Estas rúbricas deben incluir criterios específicos y bien definidos, lo que ayuda a los alumnos a entender qué se espera de ellos y proporciona una estructura que el docente puede seguir para asegurar que su feedback sea objetivo y uniforme.*

*Además, la recolección de evidencias durante las presentaciones es fundamental. Esto puede incluir grabaciones de video, notas detalladas o formularios de evaluación completados durante la presentación. Estas evidencias no solo ayudan al educador a recordar los detalles de cada presentación al momento de dar retroalimentación, sino que también proporcionan a los estudiantes pruebas concretas de sus áreas de fortaleza y de mejora.*

*Finalmente, es crucial que el feedback sea entregado de manera oportuna y respetuosa, enfocándose en el progreso y el potencial del estudiante en lugar de sus fallos. Los comentarios deben ser específicos y dirigidos a acciones concretas que el estudiante pueda tomar para mejorar. Por ejemplo, en lugar de decir simplemente "necesitas mejorar tu contacto visual", sería más útil decir "trata de mirar a diferentes partes de la audiencia a lo largo de tu presentación para conectar mejor con todos los presentes".*

Microsoft Bing Q SEARCH COPILO<sup>®</sup> NOTEBOOK 2807

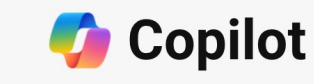

Your everyday AI companion

We are Compose a country song that VanArsde describes a peaceful evening on a ng of quiet, rural landscape imaginary Suno Terms | Privacy The team. ြင  $\, \mathbb{Q} \quad \mathbb{D} \,$ Event Planning Event -<br>Proposal

**Objetivo:** Utilizar las herramientas de Microsoft para que puedas conseguir evidencias de las presentaciones orales de los alumnos, de tal manera que puedas trabajar mejor la retroalimentación.

**Guía 4**

Vamos a trabajar con herramientas que tenemos disponibles en Microsoft 365 y también con Microsoft Copilot.

Recuerda que estas herramientas son una ayuda y no sustituyen el papel del profesor en el proceso formativo.

Imagen: Microsoft

### **Guía 4 Consigue evidencias de las presentaciones**

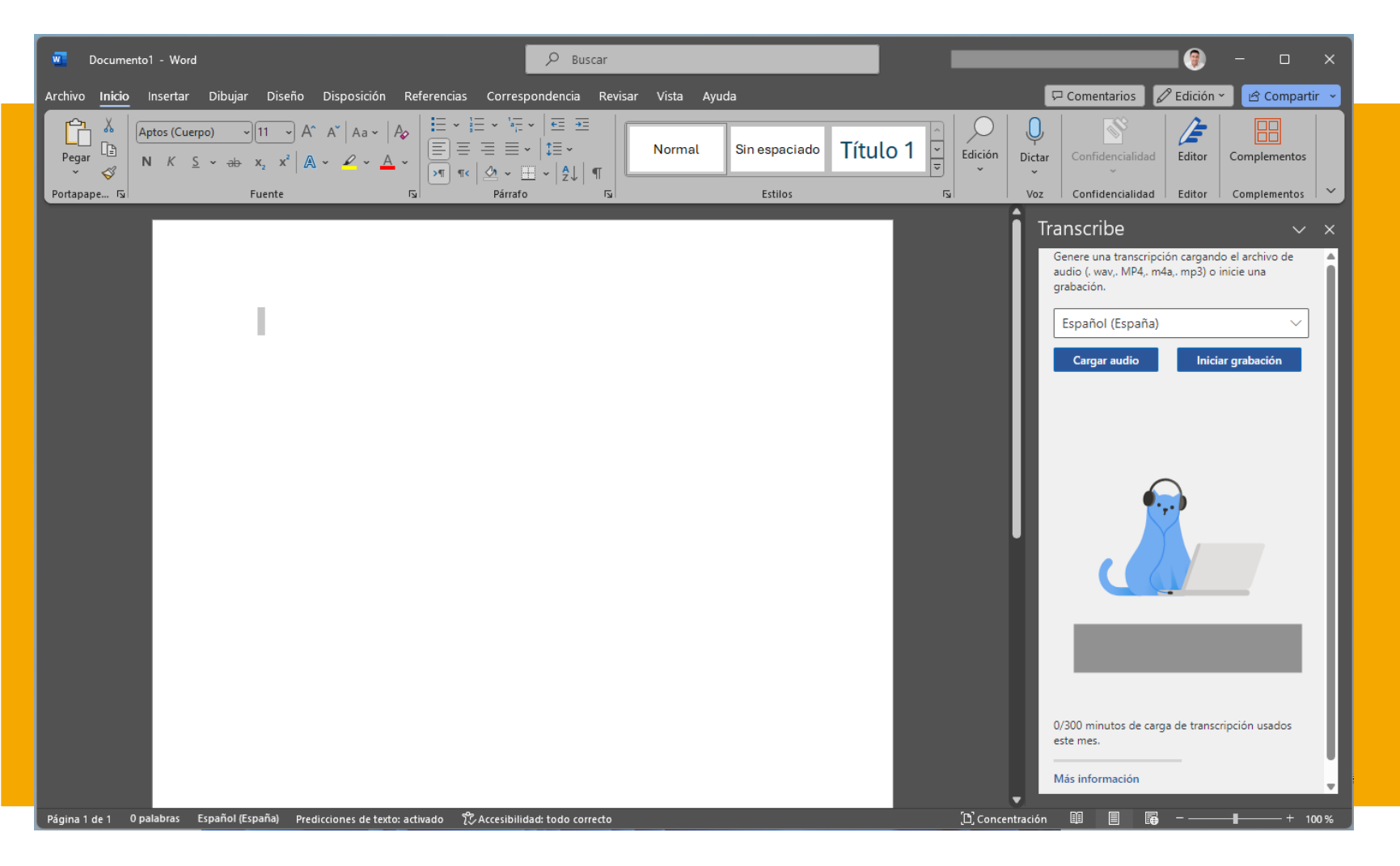

## **Paso 1:**

*Lo primero que tienes que hacer es grabar la presentación. Recuerda que tienes que solicitar consentimiento para ello y seguir los procedimientos que tengáis establecidos en tu institución.* 

*Luego puedes utilizar una función disponible en Word que es la transcripción de audio a texto. Las cuentas educativas tienen hasta 300 minutos al mes. Vete a Word, pincha en dictar y elige la opción subir audio. Tendrás la transcripción de la presentación de la presentación rápidamente.*

### **Guía 4 Pasos para organizar el feedback de las presentaciones**

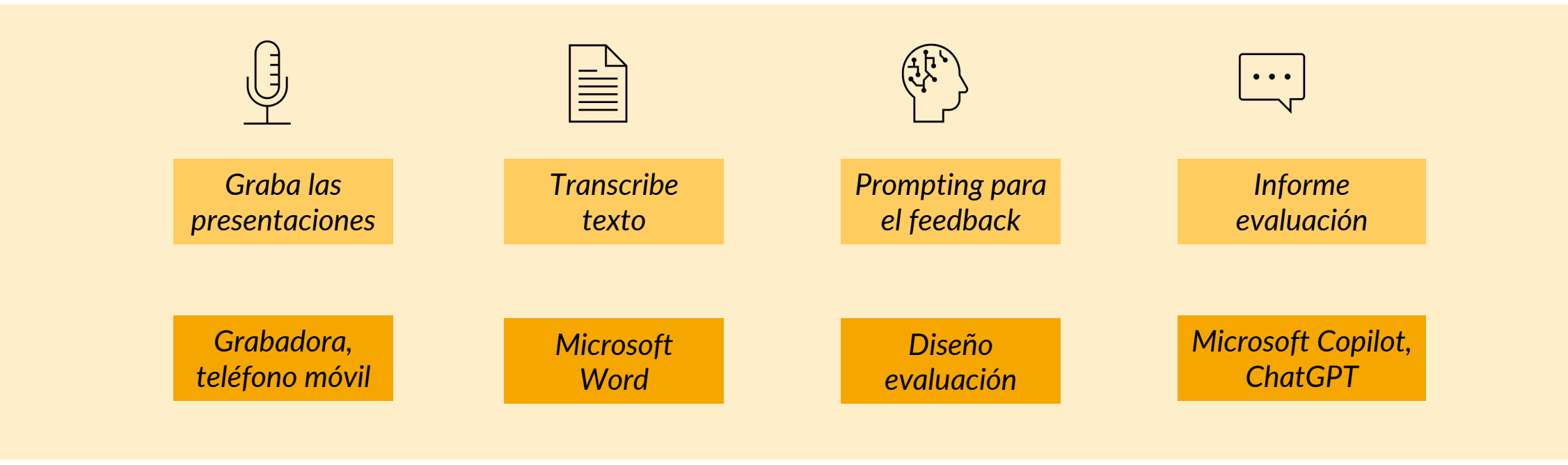

## **Guía 4**

## **Un ejemplo de aplicación**

*Para que veáis como podemos aplicarlo, os traigo un ejemplo con una presentación de un pitch de una startup. Por motivos de privacidad no incluyo un caso real, sino que vamos a simular uno con una presentación de Youtube. He utilizado un pitch real (accede aquí) del que he transcrito el texto. En este caso puedes usar un pequeño truco y es abrir youtube, reproducir el video y obtener directamente la transcripción desde las opciones de Word. En la imagen de abajo puedes ver a Word transcribiendo el video en tiempo real desde su reproducción de Youtube.*

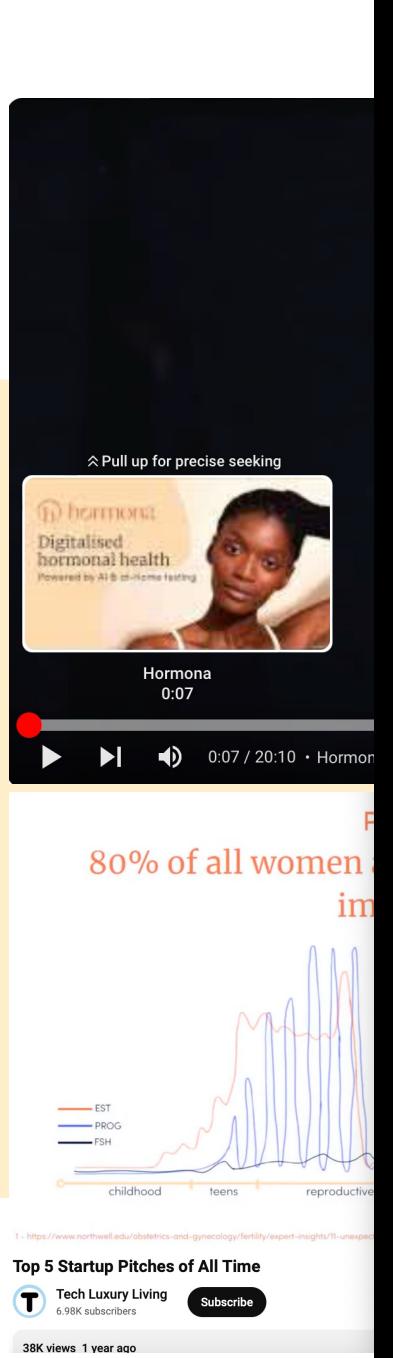

## **Guía 4**

## *Prompt:*

*En este caso el prompt va a depender de tu rúbrica. Por ejemplo, a mí en esta presentación, me interesa saber qué tal ha llevado a cabo esta persona el pitch de su modelo de negocio. Para ello voy a solicitarle lo siguiente:*

*"Este es el pitch de un modelo de negocio. Por favor, atendiendo a la presentación, dame la información de la idea empresarial, la propuesta de valor, y los aspectos básicos del modelo de negocio. Además, quiero que evalúes los puntos fuertes y los puntos de mejora del modelo de negocio y que hagas unas recomendaciones finales, También quiero que me des varias preguntas sobre aspectos en los que pueda indagar y que no han quedado claros en la presentación"*

Fuente: Elaboración propia

## **Guía 4 Prompt en Microsoft Copilot**

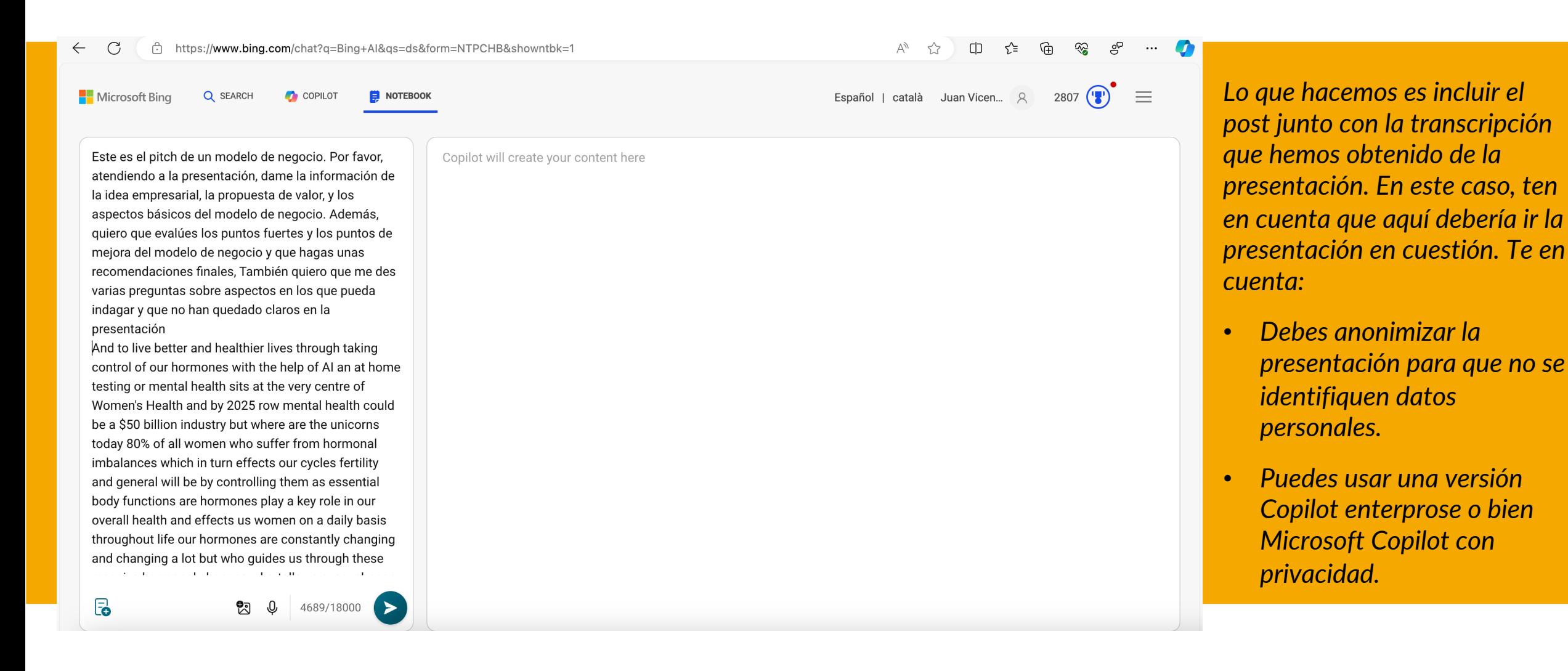

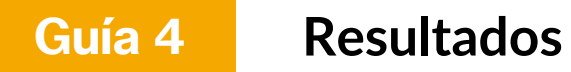

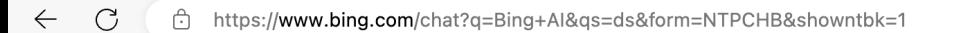

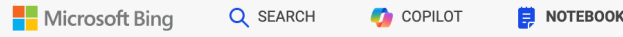

Este es el pitch de un modelo de negocio. Por favor. atendiendo a la presentación, dame la información de la idea empresarial, la propuesta de valor, y los aspectos básicos del modelo de negocio. Además, quiero que evalúes los puntos fuertes y los puntos de meiora del modelo de negocio y que hagas unas recomendaciones finales, También quiero que me des varias preguntas sobre aspectos en los que pueda indagar y que no han quedado claros en la presentación

And to live better and healthier lives through taking control of our hormones with the help of AI an at home testing or mental health sits at the very centre of Women's Health and by 2025 row mental health could be a \$50 billion industry but where are the unicorns today 80% of all women who suffer from hormonal imbalances which in turn effects our cycles fertility and general will be by controlling them as essential body functions are hormones play a key role in our overall health and effects us women on a daily basis throughout life our hormones are constantly changing and changing a lot but who guides us through these and a management **Contract** 

E.

Idea Empresarial La empresa se llama "Hormonal" y su misión es empoderar a las mujeres para que vivan vidas más felices y saludables en armonía con sus hormonas. La idea es desarrollar una forma asequible para que las mujeres rastreen y comprendan sus hormonas, permitiendo transiciones más fáciles a través de las diversas etapas de la vida de una mujer.

Propuesta de Valor La propuesta de valor de Hormonal es doble:

- 1. Una aplicación que permite a las mujeres entender mejor sus hormonas, rastrear y monitorear sus síntomas hormonales, mejorar los síntomas a través de planes de acción y participar con otras mujeres en su comunidad.
- 2. Un test hormonal en casa, el primero cuantitativo, que prueba los biomarcadores esenciales. Este test es fácil de usar y al hacerlo regularmente, puede ayudar a confirmar si una mujer está entrando en la menopausia, tiene problemas para quedar embarazada o detectar cualquier otro cambio menor que pueda impactar su vida.

Aspectos Básicos del Modelo de Negocio El modelo de negocio de Hormonal es una suscripción directa al consumidor. Los precios se basan en investigaciones e entrevistas profundas con los clientes. Además, ven una gran oportunidad financiera en trabajar con clínicas y empresas de salud digital. Para llegar al mercado, utilizarán su comunidad existente de más de 11,000 mujeres y crecimiento orgánico continuo. También se están asociando con compañías de seguros y de telesalud para llegar a tantas mujeres como sea posible.

#### **Puntos Fuertes**

**Viable**

· Solución innovadora para un problema común y poco atendido.

Stop Responding • Primeros en moverse en este espacio, lo que les

amar un mercado completamente inexplorado.

• 1 of 30

Español | català Juan Vicen...

*Puedes ver como los resultados se ajustan a nuestro prompt. Te ofrece un resumen de la idea, de la propuesta de valor y modelo de negocio.*

*Nos apunta los puntos fuertes y débiles y nos ofrece unas opciones de preguntas. Puedes verlo en la siguiente página.*

*Todo esto lo podrías incluir en una ficha de las presentaciones de tus alumnos.*

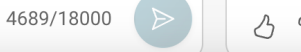

### **Guía 4 Resultados**

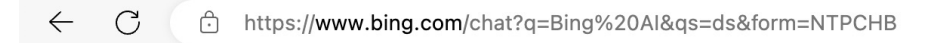

Microsoft Bing Q SEARCH **COPILOT** 

NOTEBOOK

Español | català Juan Vicen... 8

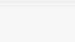

Q

 $2807$   $\binom{12}{2}$ 

**Puntos Fuertes** 

- · Solución innovadora para un problema común y poco atendido.
- · Primeros en moverse en este espacio, lo que les da la oportunidad de reclamar un mercado completamente inexplorado.
- · Equipo con experiencia combinada de más de 25 años en soluciones técnicas y experiencia médica.

### Puntos de Mejora y Recomendaciones

- Asegurarse de que el test en casa sea lo suficientemente preciso y confiable.
- · Considerar la privacidad y seguridad de los datos, ya que manejarán información de salud sensible.
- · Explorar asociaciones con profesionales de la salud y organizaciones para aumentar la credibilidad y alcance.

### Preguntas para Indagar

- 1. ¿Cómo garantizan la precisión y confiabilidad del test hormonal en casa?
- 2. ¿Cómo manejan la privacidad y seguridad de los datos de los usuarios?
- 3. ¿Tienen algún plan para asociarse con profesionales de la salud u organizaciones?
- 4. ¿Cómo planean mantenerse a la vanguardia a medida que más competidores ingresen a este espacio?
- 5. ¿Cómo se adaptará su modelo de negocio si cambian las regulaciones de salud o privacidad? O

*Aquí puedes ver el análisis de la exposición con puntos fuertes, débiles y preguntas.*

*Esto es una herramienta potente para tener un resumen de la presentación y ofrecer el primer feedback.*

*Te recuerdo que todo esto es una ayuda a tu trabajo y en ningún caso sustituye el papel fundamental del profesor.*

### **Guía 4 Ponlo a prueba en tu asignatura:**

- *Estas herramientas te pueden servir para sistematizar las evidencias en las presentaciones orales de tus alumnos o en otros ámbitos (emprendedores, presentaciones de empresa)*
- *Aunque tienes estas herramientas integradas en Copilot en Microsoft 365, si trabajas con la versión gratuita y una licencia de Microsoft 365 clásica, puedes usar las funcionalidades que ya tienes para sacar el máximo partido.*
- *También puedes usar esto como manera de analizar otro tipo de presentaciones en video que quieras utilizar como recurso.*
- *Te animo a que lo pruebes incluyendo tus propias rúbricas de evaluación y ver los resultados que obtienes.*
- *Recuerda siempre cumplir con las recomendaciones y obligaciones en materia de privacidad. Para ello, las versiones Enterprise de Copilot, o las suscripciones de Copilot Pro te pueden ayudar.*

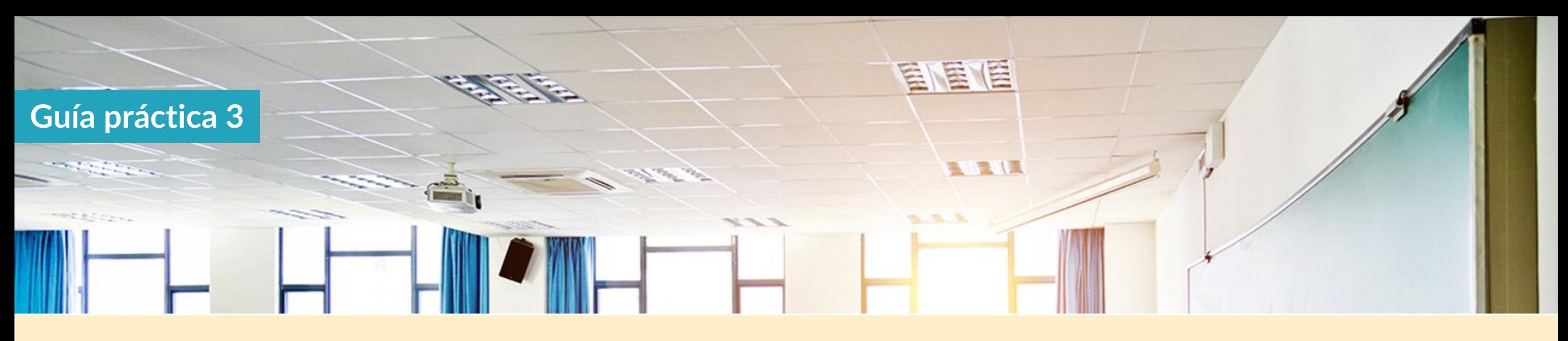

## **Serie. Inteligencia artificial para docentes:**

- 1. Workshop 1. Planificación de la asignatura con IA
- 2. Workshop 2. Generación de contenidos formativos (materiales, casos y ejercicios)
- 3. Workshop 3. Sistemas de evaluación con IA
- 4. Workshop 4. Presentaciones orales e IA

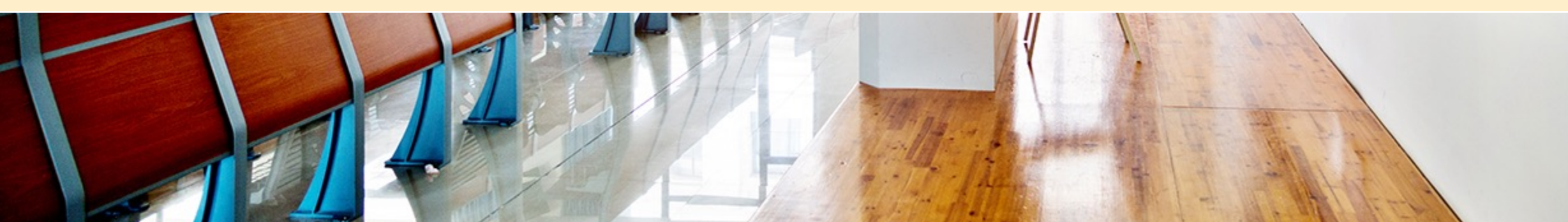

<sup>®</sup> Juan Vicente García Manjón. Todos los derechos reservados

Inteligencia Artificial para docentes